## **Deprecated Mappings**

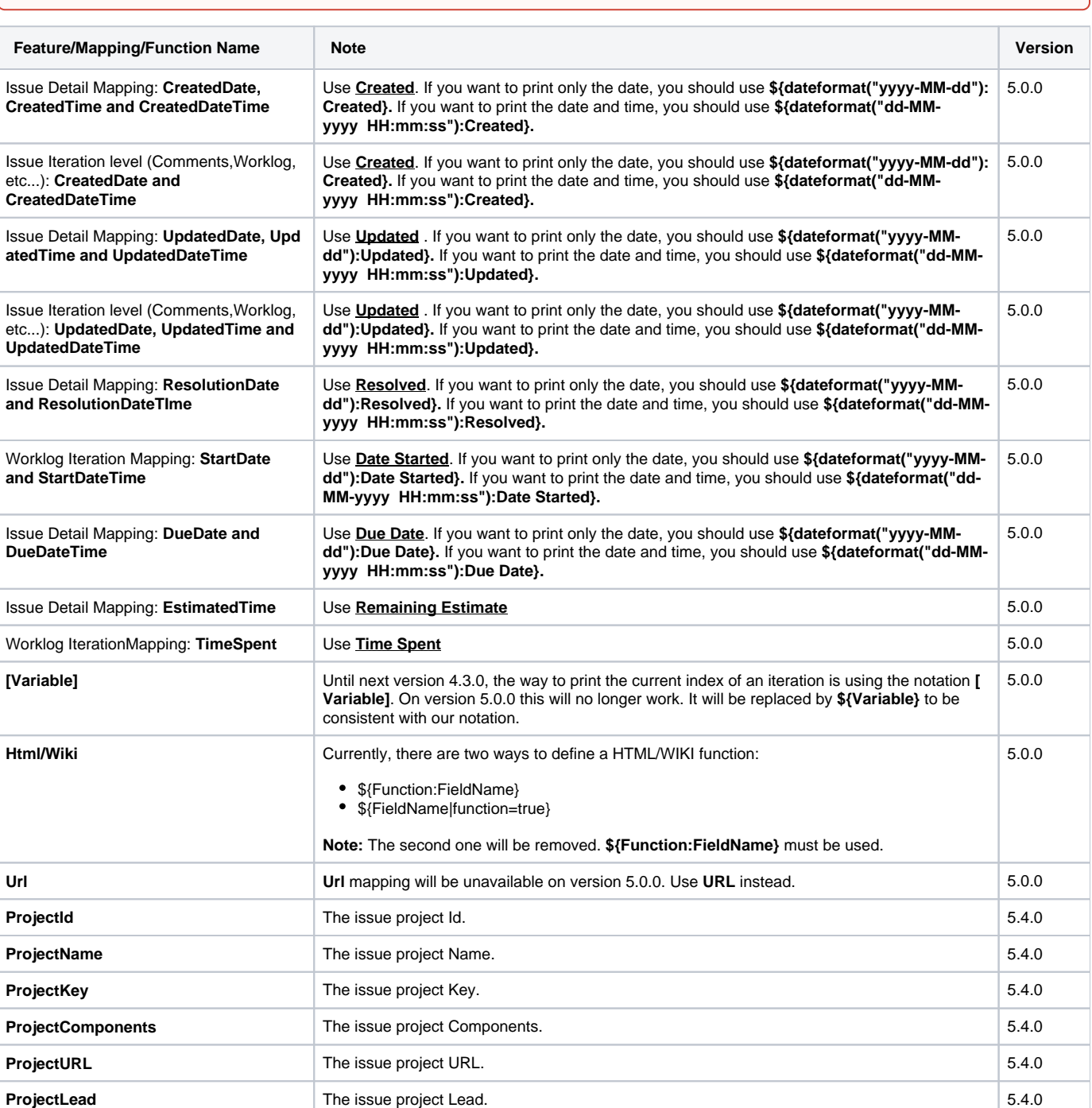

There are some features that will be removed from Xporter in coming version. Take a look on table below.